## PROGRAMME FORMATION INITIALE

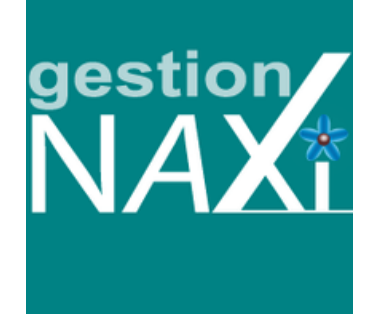

Durée

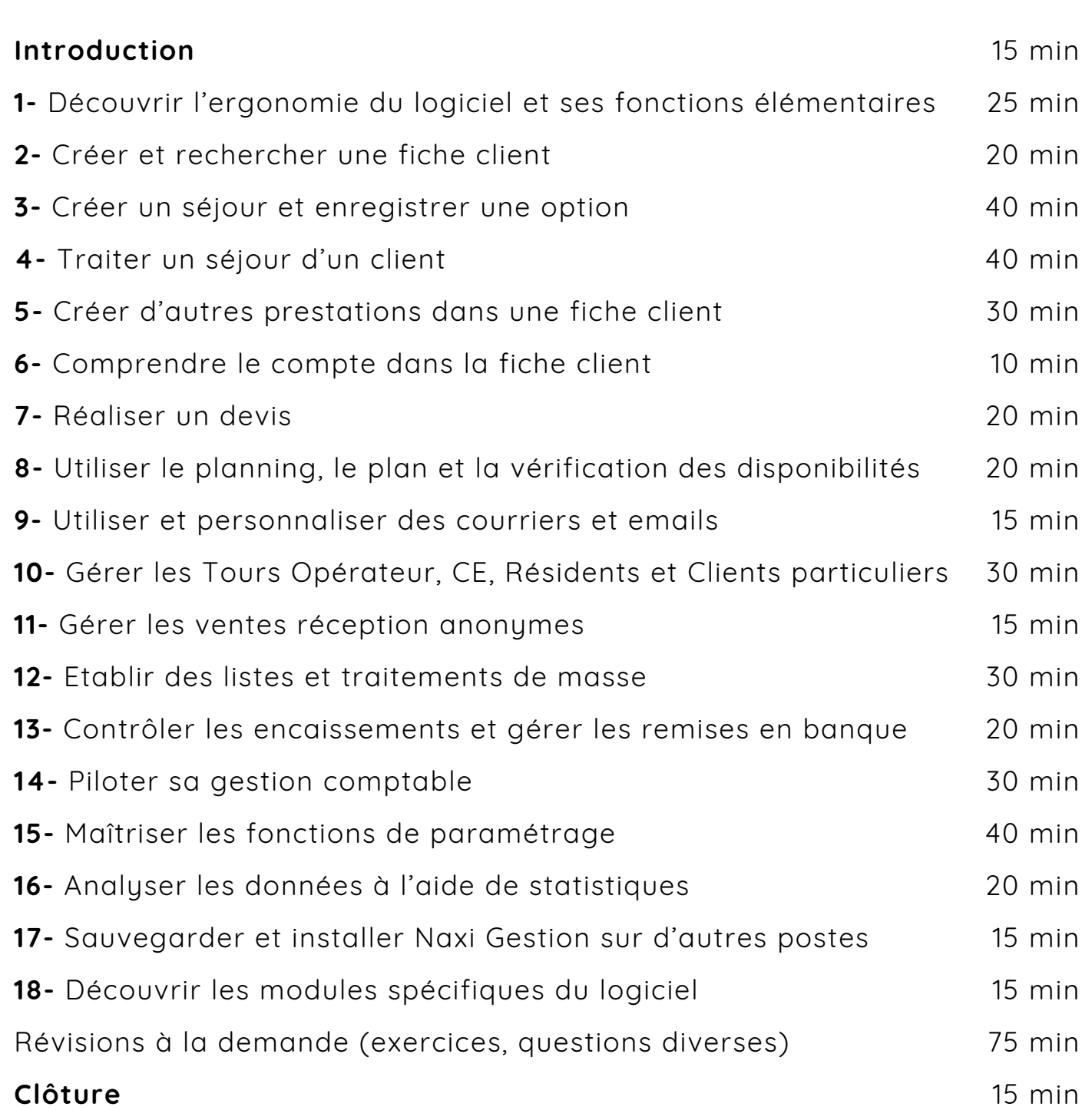

*Toutes nos formations sont accessibles aux personnes en situation de handicap*

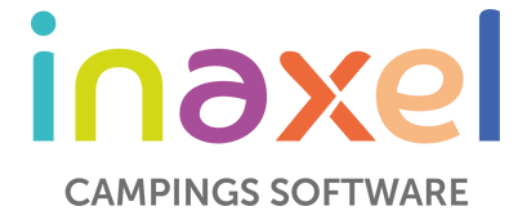